## "さばとマップ"使い方

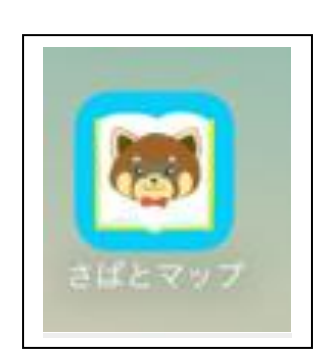

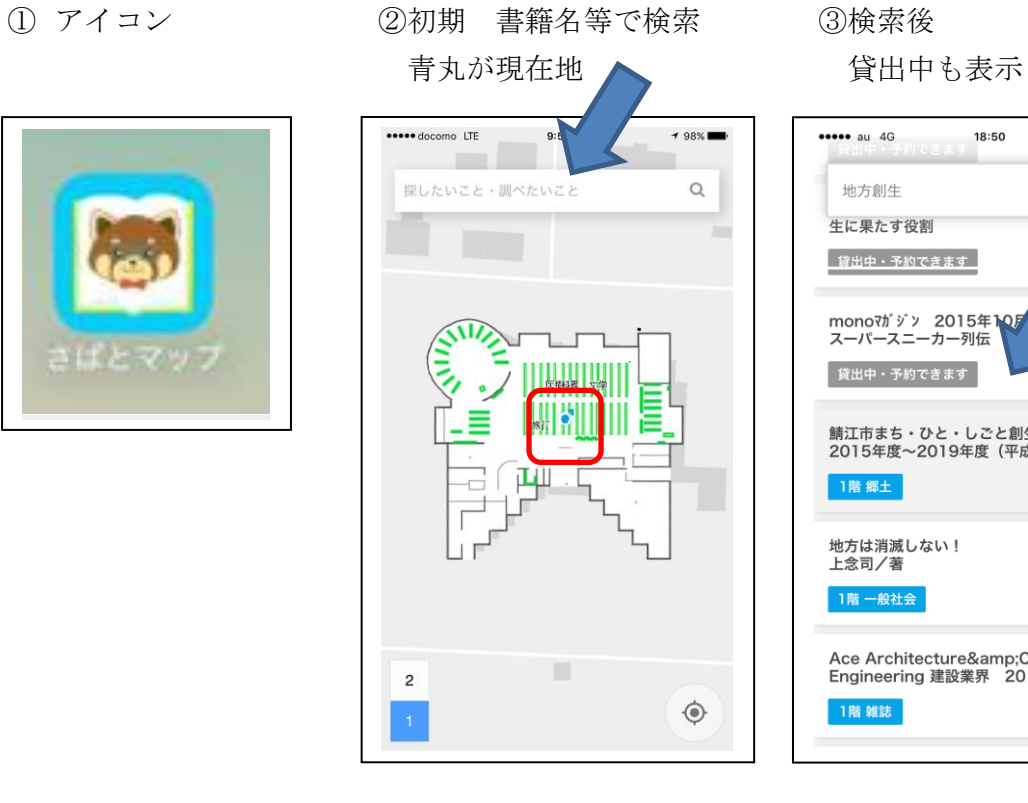

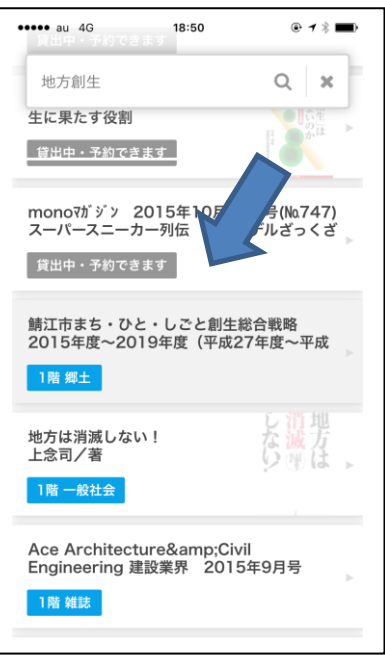

④ マップを開く ⑤マップ詳細

(現在地と書籍の場所表示) 拡大図

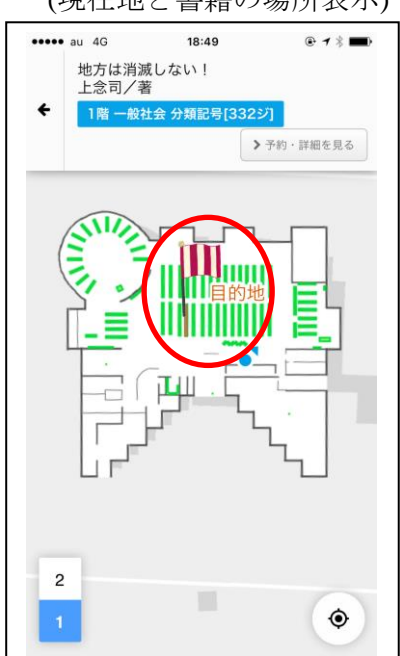

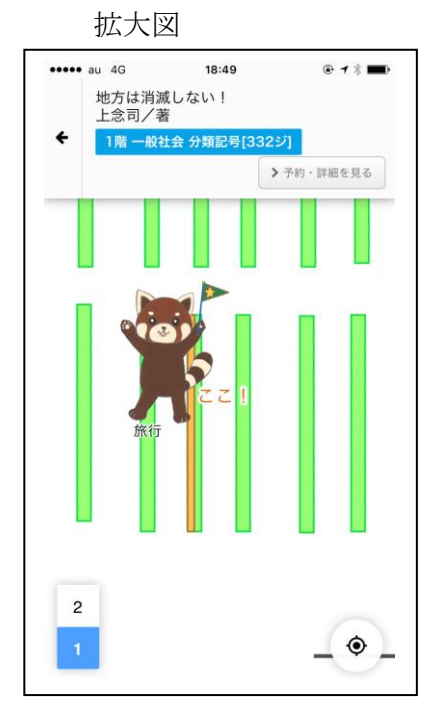